*Volume Fraction of Fiber Formulas...* 1/10

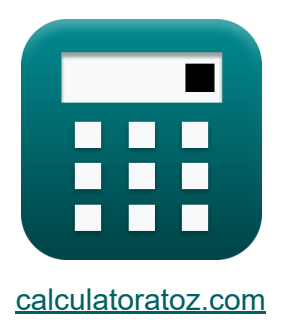

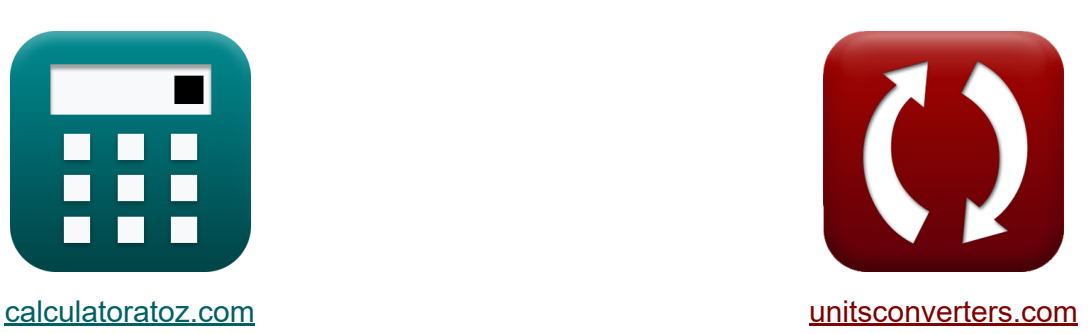

# **Volumenanteil der Ballaststoffe Formeln**

Beispiele!

[Rechner!](https://www.calculatoratoz.com/de) Beispiele! [Konvertierungen!](https://www.unitsconverters.com/de)

Lesezeichen **[calculatoratoz.com](https://www.calculatoratoz.com/de)**, **[unitsconverters.com](https://www.unitsconverters.com/de)**

Größte Abdeckung von Rechnern und wächst - **30.000+ Rechner!** Rechnen Sie mit einer anderen Einheit für jede Variable - **Eingebaute Einheitenumrechnung!**

Größte Sammlung von Maßen und Einheiten - **250+ Messungen!**

Fühlen Sie sich frei, dieses Dokument mit Ihren Freunden zu TEILEN!

*[Bitte hinterlassen Sie hier Ihr Rückkoppelung...](https://docs.google.com/forms/d/e/1FAIpQLSf4b4wDgl-KBPJGChMJCxFlqrHvFdmw4Z8WHDP7MoWEdk8QOw/viewform?usp=pp_url&entry.1491156970=Volumenanteil%20der%20Ballaststoffe%20Formeln)*

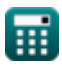

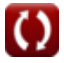

## **Liste von 18 Volumenanteil der Ballaststoffe Formeln**

## **Volumenanteil der Ballaststoffe**

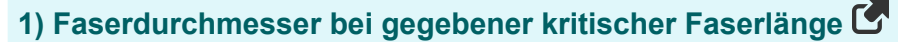

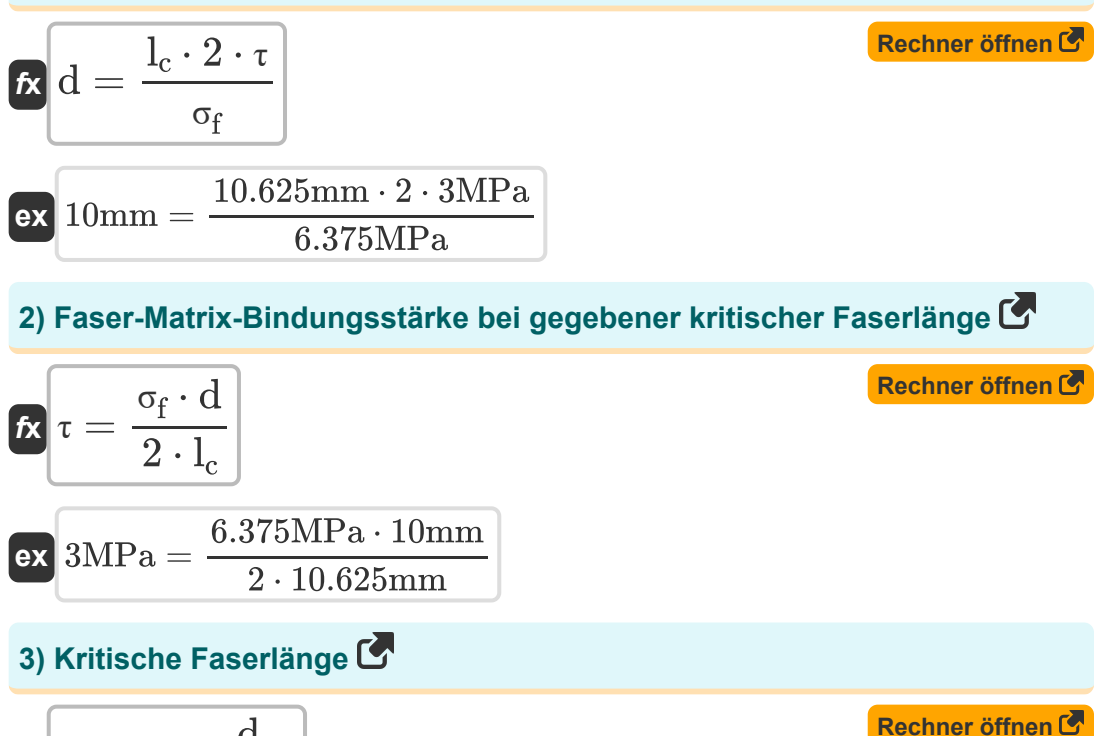

$$
\boldsymbol{\kappa}\boxed{l_c = \sigma_f \cdot \frac{d}{2 \cdot \tau_c}}
$$

$$
\textbf{ex} \boxed{10.5897\text{mm} = 6.375\text{MPa} \cdot \frac{10\text{mm}}{2 \cdot 3.01\text{MPa}}}
$$

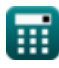

*Volume Fraction of Fiber Formulas...* 3/10

4) Längstestigkeit des Verbundwerkstoffs  
\n**Ex**  
\n
$$
\sigma_{\text{cl}} = \tau_{\text{m}} \cdot (1 - V_{\text{f}}) + \sigma_{\text{f}} \cdot V_{\text{f}}
$$
\n**Ex**  
\n31.865MPa = 70.1MPa · (1 – 0.6) + 6.375MPa · 0.6  
\n5) Volumenanteil der Fasern aus der Längszugfestigkeit des  
\nVerbundwerkstoffs  
\n**Ex**  
\n
$$
V_{\text{f}} = \frac{\sigma_{\text{m}} - \sigma_{\text{cl}}}{\sigma_{\text{m}} - \sigma_{\text{f}}}
$$
\n**ex**  
\n
$$
0.6 = \frac{70MPa - 31.825MPa}{70MPa - 6.375MPa}
$$
\n6) Volumenanteil der Fasern aus EM des Verbundwerkstoffs  
\n(Längsrichtung) **C**  
\n**Ex**  
\n
$$
V_{\text{f}} = \frac{E_{\text{CL}} - E_{\text{m}} \cdot V_{\text{m}}}{E_{\text{f}}}
$$
\n**ex**  
\n
$$
0.59995 = \frac{200.0MPa - 200.025MPa \cdot 0.4}{200MPa}
$$
\n7) Volumenanteil der Fasern aus EM des Verbundwerkstoffs  
\n(Querrichtung) **C**  
\n**Ex**  
\n
$$
V_{\text{f}} = \frac{E_{\text{f}}}{E_{\text{CT}}} - \frac{V_{\text{m}} \cdot E_{\text{f}}}{E_{\text{m}}}
$$
\n**ex**  
\n
$$
0.6 = \frac{200MPa}{200.01MPa} - \frac{0.4 \cdot 200MPa}{200.025MPa}
$$

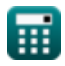

$$
\boxed{\textbf{O}}
$$

*Volume Fraction of Fiber Formulas...* 4/10

**8) Volumenanteil der Matrix aus E des Verbundwerkstoffs (Längsrichtung)** M  $\overline{\mathrm{E_{CL}}-\mathrm{E_{f}}\cdot \mathrm{V_{f}}}$ **[Rechner öffnen](https://www.calculatoratoz.com/de/volume-fraction-of-matrix-from-e-of-composite-(longitudinal-direction)-calculator/Calc-13521)**   $V_m =$ *f***x**  $\overline{\mathrm{E_{m}}}$  $200.0MPa - 200MPa \cdot 0.6$  $\overline{\text{ex}}$  0.39995  $=$ 200.025MPa **9) Volumenanteil der Matrix aus EM des Verbundstoffs (Querrichtung)**   $\overline{\mathrm{E_{m}}}$  $\overline{\mathrm{E_{m}}\cdot \mathrm{V_{f}}}$ **[Rechner öffnen](https://www.calculatoratoz.com/de/volume-fraction-of-matrix-from-em-of-composite-(transverse-direction)-calculator/Calc-13526)**   $\mathbf{F}$   $\mathbf{V}_{\mathrm{m}} =$ −  $\overline{\mathrm{E_{CT}}}$  $\overline{\mathrm{E}_\mathrm{f}}$ 200.025MPa 200.025MPa ⋅ 0.6 **ex**  $0.4 =$ − 200.01MPa 200MPa **10) Zugfestigkeit der Faser bei kritischer Faserlänge**   $\overline{2\cdot\text{l}_\text{c}\cdot\text{\tau}}$ **[Rechner öffnen](https://www.calculatoratoz.com/de/tensile-strength-of-fiber-given-critical-fiber-length-calculator/Calc-13515)**   $\frac{1}{\sigma}$   $\sigma_{\rm f} =$ d  $2 \cdot 10.625$ mm $\cdot$  3MPa  $6.375MPa =$ **ex** 10mm

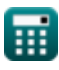

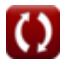

#### **11) Zugfestigkeit der Matrix bei gegebener Längszugfestigkeit des Verbundstoffs**

| $\sigma_{\rm m} = \frac{\sigma_{\rm cl} - \sigma_{\rm f} \cdot V_{\rm f}}{1 - V_{\rm f}}$ | Rechner $\text{offnen } \mathcal{F}$ |
|-------------------------------------------------------------------------------------------|--------------------------------------|
| $\sigma_{\rm m} = \frac{31.825 \text{MPa} - 6.375 \text{MPa} \cdot 0.6}{1 - 0.6}$         |                                      |
| <b>12) Zugfestigkeit von Fasern aus Längszugfestigkeit von Verbundwerkstoffen</b>         |                                      |
| $\sigma_{\rm f} = \frac{\sigma_{\rm cl} - \sigma_{\rm m} \cdot (1 - V_{\rm f})}{V}$       |                                      |

$$
\boxed{\text{ex}}{6.375 \text{MPa} = \frac{31.825 \text{MPa} - 70 \text{MPa} \cdot (1 - 0.6)}{0.6}}
$$

 $\overline{V_f}$ 

## **Elastizitätsmodul**

**13) Elastizitätsmodul der Faser unter Verwendung der Längsrichtung des Verbundwerkstoffs**

$$
\begin{aligned} \textbf{t} & \textbf{E}_{f} = \frac{E_{CL} - E_{m} \cdot V_{m}}{V_{f}} \\ \textbf{ex} & \text{199.9833MPa} = \frac{200.0 \text{MPa} - 200.025 \text{MPa} \cdot 0.4}{0.6} \end{aligned} \quad \text{Rechner  $\text{offnen } \mathcal{F}$ }
$$

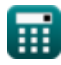

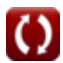

#### **14) Elastizitätsmodul der Matrix unter Verwendung der Längsrichtung des Verbundwerkstoffs**

| $E_{\rm m} = \frac{E_{\rm CL} - E_{\rm f} \cdot V_{\rm f}}{V_{\rm m}}$ |
|------------------------------------------------------------------------|
| $E_{\rm m} = \frac{200.0 \text{MPa} - 200 \text{MPa} \cdot 0.6}{0.4}$  |
| $E_{\rm H} = \frac{200.0 \text{MPa} - 200 \text{MPa} \cdot 0.6}{0.4}$  |
| $E_{\rm H} = \frac{E_{\rm C} - E_{\rm F} \cdot V_{\rm F}}{0.4}$        |
| $E_{\rm C} = E_{\rm F} \cdot V_{\rm F}$                                |

$$
\mathbf{f} \times \mathbf{E}_{\text{m}} = \frac{\mathbf{E}_{\text{CT}} \cdot \mathbf{E}_{\text{f}} \cdot \mathbf{v}_{\text{m}}}{\mathbf{E}_{\text{f}} - \mathbf{E}_{\text{CT}} \cdot \mathbf{V}_{\text{f}}} \n\mathbf{e} \times \frac{200.025 \text{MPa} = \frac{200.01 \text{MPa} \cdot 200 \text{MPa} \cdot 0.4}{200 \text{MPa} - 200.01 \text{MPa} \cdot 0.6} \n\mathbf{16} \text{ Elasticitätsmodul des Verbundwerkstoffs in Längsrichtung } \n\mathbf{f} \times \mathbf{E}_{\text{CL}} = \mathbf{E}_{\text{m}} \cdot \mathbf{V}_{\text{m}} + \mathbf{E}_{\text{f}} \cdot \mathbf{V}_{\text{f}} \n\mathbf{e} \times \frac{200.01 \text{MPa} = 200.025 \text{MPa} \cdot 0.4 + 200 \text{MPa} \cdot 0.6}{200.01 \text{MPa} = 200.025 \text{MPa} \cdot 0.4 + 200 \text{MPa} \cdot 0.6} \n\mathbf{f} \times \mathbf{E}_{\text{CT}} = \frac{\mathbf{E}_{\text{m}} \cdot \mathbf{E}_{\text{f}}}{\mathbf{V}_{\text{m}} \cdot \mathbf{E}_{\text{f}} + \mathbf{V}_{\text{f}} \cdot \mathbf{E}_{\text{m}}}
$$
\n
$$
\mathbf{e} \times \frac{200.01 \text{MPa} = \frac{200.025 \text{MPa} \cdot 200 \text{MPa}}{0.4 \cdot 200 \text{MPa} + 0.6 \cdot 200.025 \text{MPa}}
$$

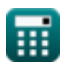

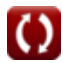

#### **18) Elastizitätsmodul von Fasern unter Verwendung von Verbundwerkstoff (Querrichtung)**

$$
\boldsymbol{\kappa}\boxed{E_f = \frac{E_{CT}\cdot E_m\cdot V_f}{E_m - E_{CT}\cdot V_m}}
$$

$$
\textbf{ex } \boxed{200\text{MPa} = \frac{200.01\text{MPa} \cdot 200.025\text{MPa} \cdot 0.6}{200.025\text{MPa} - 200.01\text{MPa} \cdot 0.4}}
$$

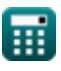

**[Rechner öffnen](https://www.calculatoratoz.com/de/elastic-modulus-of-fiber-using-composite-(transverse-direction)-calculator/Calc-13525)** 

## **Verwendete Variablen**

- **d** Faserdurchmesser *(Millimeter)*
- **ECL** Elastizitätsmodul-Verbundwerkstoff (Längsrichtung) *(Megapascal)*
- **ECT** Elastizitätsmodul-Verbundwerkstoff (Querrichtung) *(Megapascal)*
- **E<sup>f</sup>** Elastizitätsmodul der Faser *(Megapascal)*
- **E<sup>m</sup>** Elastizitätsmodul der Matrix *(Megapascal)*
- **l<sup>c</sup>** Kritische Faserlänge *(Millimeter)*
- **V<sup>f</sup>** Volumenanteil der Ballaststoffe
- **V<sup>m</sup>** Volumenanteil der Matrix
- **σ<sub>cl</sub>** Längsfestigkeit des Verbundwerkstoffs *(Megapascal)*
- **σ<sup>f</sup>** Zugfestigkeit der Faser *(Megapascal)*
- **σ<sup>m</sup>** Zugfestigkeit der Matrix *(Megapascal)*
- **τ** Festigkeit der Faser-Matrix-Bindung *(Megapascal)*
- **τ<sup>c</sup>** Kritische Scherspannung *(Megapascal)*
- **τ<sup>m</sup>** Stress in der Matrix *(Megapascal)*

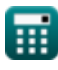

## **Konstanten, Funktionen, verwendete Messungen**

- Messung: **Länge** in Millimeter (mm) *Länge Einheitenumrechnung*
- Messung: **Druck** in Megapascal (MPa) *Druck Einheitenumrechnung*

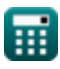

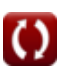

*Volume Fraction of Fiber Formulas...* 10/10

## **Überprüfen Sie andere Formellisten**

- 
- **RollvorgangFormeln <sup>7</sup> 19 <b>Volumenanteil der Ballaststoffe Formeln**

Fühlen Sie sich frei, dieses Dokument mit Ihren Freunden zu TEILEN!

### **PDF Verfügbar in**

[English](https://www.calculatoratoz.com/PDF/Nodes/2721/Volume-fraction-of-fiber-Formulas_en.PDF) [Spanish](https://www.calculatoratoz.com/PDF/Nodes/2721/Volume-fraction-of-fiber-Formulas_es.PDF) [French](https://www.calculatoratoz.com/PDF/Nodes/2721/Volume-fraction-of-fiber-Formulas_fr.PDF) [German](https://www.calculatoratoz.com/PDF/Nodes/2721/Volume-fraction-of-fiber-Formulas_de.PDF) [Russian](https://www.calculatoratoz.com/PDF/Nodes/2721/Volume-fraction-of-fiber-Formulas_ru.PDF) [Italian](https://www.calculatoratoz.com/PDF/Nodes/2721/Volume-fraction-of-fiber-Formulas_it.PDF) [Portuguese](https://www.calculatoratoz.com/PDF/Nodes/2721/Volume-fraction-of-fiber-Formulas_pt.PDF) [Polish](https://www.calculatoratoz.com/PDF/Nodes/2721/Volume-fraction-of-fiber-Formulas_pl.PDF) [Dutch](https://www.calculatoratoz.com/PDF/Nodes/2721/Volume-fraction-of-fiber-Formulas_nl.PDF)

*3/15/2024 | 8:02:22 AM UTC [Bitte hinterlassen Sie hier Ihr Rückkoppelung...](https://docs.google.com/forms/d/e/1FAIpQLSf4b4wDgl-KBPJGChMJCxFlqrHvFdmw4Z8WHDP7MoWEdk8QOw/viewform?usp=pp_url&entry.1491156970=Volumenanteil%20der%20Ballaststoffe%20Formeln)*